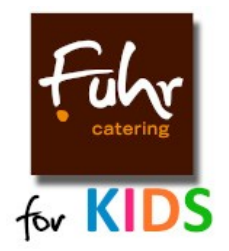

Fuhr-Catering GmbH Michael Fuhr In den zehn Morgen 10 55559 Bretzenheim www.fuhr-catering.de

# **Informationen Bildung und Teilhabe**

**Stand** 03.11.2023

## **Kontakt**

**Michael Bootz**, Optimeals GmbH,zuständig für alle Fragen zur Bestellung und Abrechnung: E-Mail:bestellung@fuhr-catering.de, Telefon: +49 6704 874 9014

## **Registrierung**

Besuchen Sie mit Ihrem Webbrowser die Seite bestellung.fuhr-catering.de.Sie gelangen auf die Anmeldung zum Bestellsystem, dort finden Sie auch den Knopf für die **Registrierung**.

Bei der Registrierung wählen Sie die zuerst die Kita/Schule für das erste Kind und bestätigen Sie, dass die **Kosten durch das Jobcenter** übernommen werden. Es folgt **Registrierung ohne Lastschriftmandat** und ohne Speicherung Ihrer Konto- und Adressdaten. Bei diesem Account können Sie keine Rechnung bekommen.

## **Auf welchem Weg soll der Kostenübernahmebescheid eingereicht werden?**

- Bitte senden Sie uns Ihren Bescheid immer als Datei zu:
- Upload **bei der Registrierung**
- Upload **in den Einstellungen zum Bestellsystem** nach dem Login
- Zusendung **als Foto per E-Mail** an: **bestellung@fuhr-catering.de**

Achten Sie dabei darauf, dass Aktenzeichen und/oder Geburtsdatum und Zeitraum der Bezuschussung eindeutig lesbar sind.

Bitte versenden Sie den Bescheid **nicht per Post.**

Bitte geben Sie den Bescheid **nicht in Ihrer Einrichtung** ab.

#### **Wann soll die Kostenübernahmebescheid eingereicht werden?**

Der Bescheid muss vor Beginn des bezuschussten Monats eingereicht werden.

#### **Ist eine Bestellung außerhalb des bezuschussten Zeitraums möglich?**

Nein, es sei denn Ihre Einrichtung ändert das Enddatum für die Bestellung und übernimmt damit die Verantwortung für die Kosten oder die baldige Nachreichung der Kostenübernahme.

## **Was tun, wenn die Kostenübernahme frühzeitig widerrufen wird?**

Bitte schreiben Sie uns umgehend eine E-Mail oder rufen Sie uns an. Sie sind verpflichtet uns über das frühzeitige Ende der Bezuschussung zu informieren.